## ◆HCK-601PLUS よくあるご質問

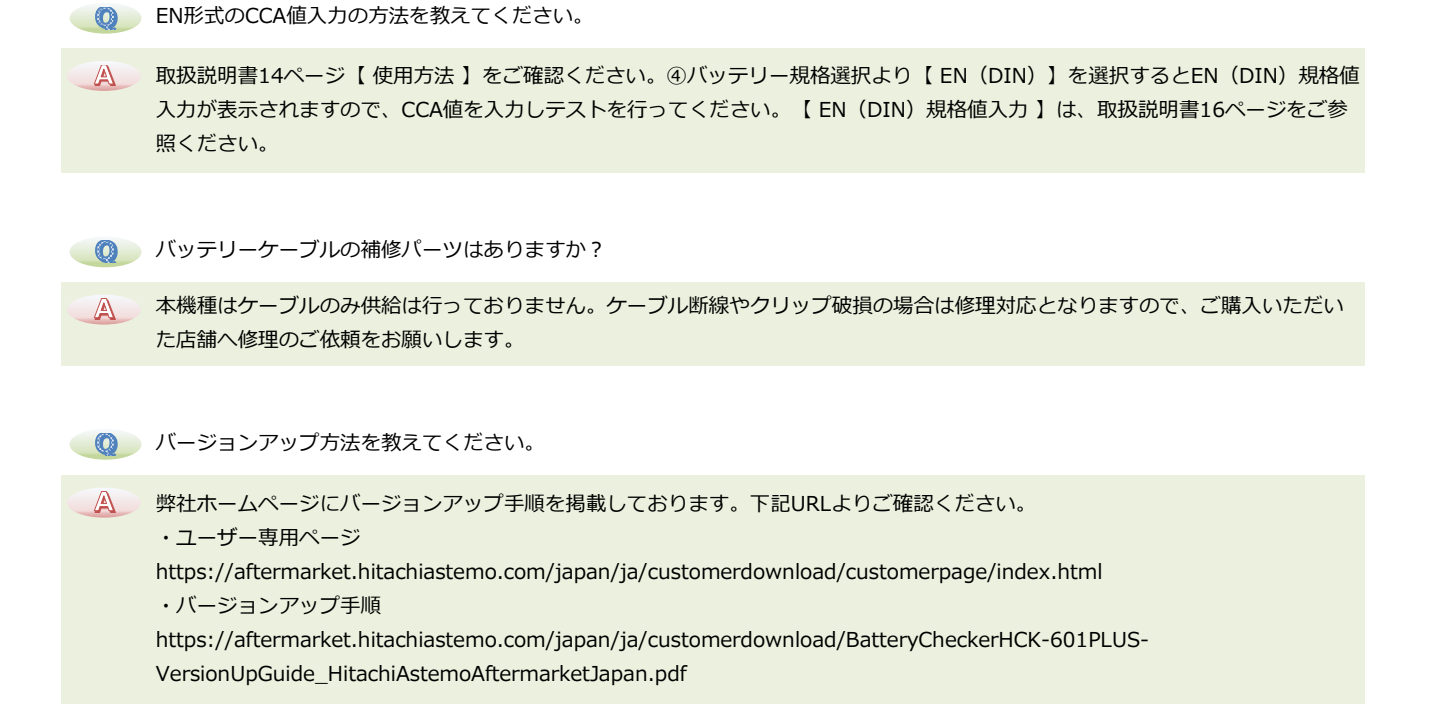

- 車両バッテリーにつなげたあと、初期画面表示から先に進まない。 **Q**
- 取扱説明書35ページ【 リムーバブルディスク初期化 】を行ってください。※リムーバブルディスク初期化を行うと、保存してい る全てのデータが消去されます。改善が見られない場合は、ご購入いただいた店舗へ修理のご依頼をお願いします。 **A**

HCK601の修理受付が終了したと聞いたが、HCK601PLUSはまだ修理できますか? **Q**

HCK601の修理対応は2021年9月末をもって終了となりました。HCK601以外のバッテリーチェッカー3機種(HCK601PLUS・ HCK601FB·HCK602FB)は引き続き修理対応可能ですので、ご購入いただいた店舗へ修理のご依頼をお願いします。 **A**